Carnegie Mellon Univ. Dept. of Computer Science 15-415 - Database Applications

> C. Faloutsos Rel. model - SQL part2

**Carnegie Mellon**

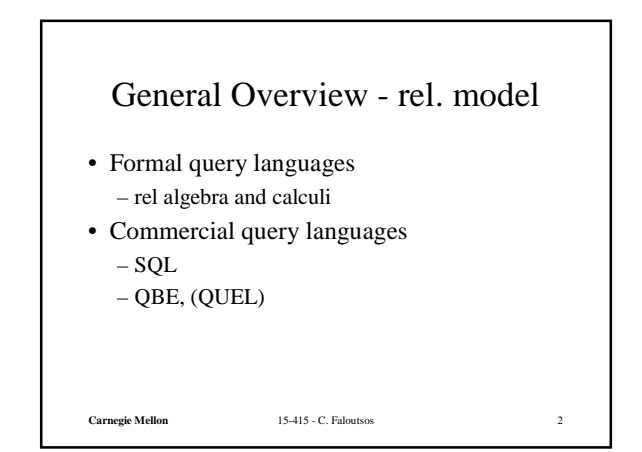

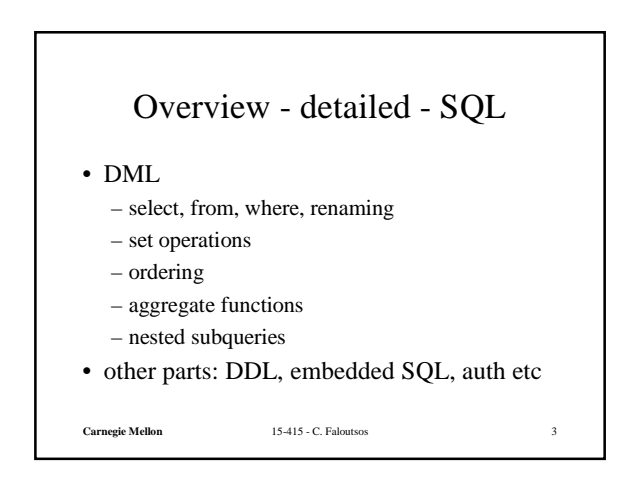

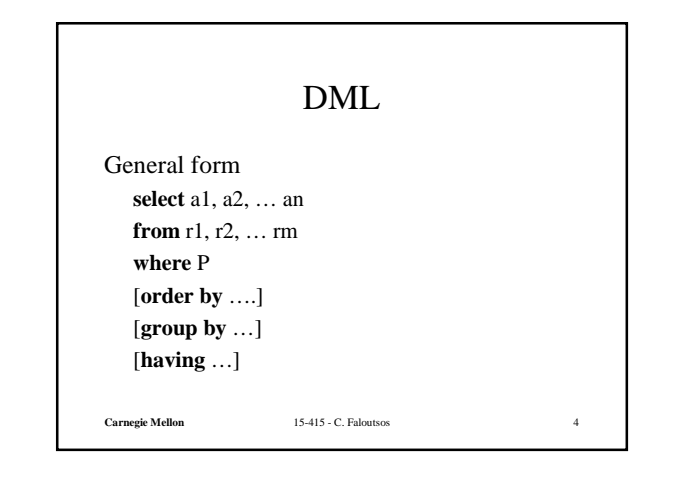

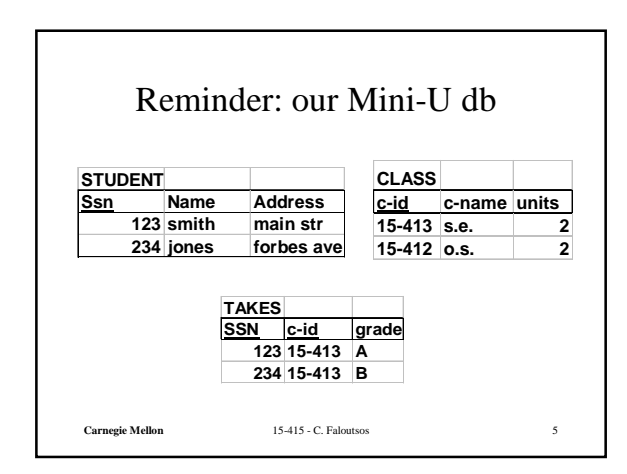

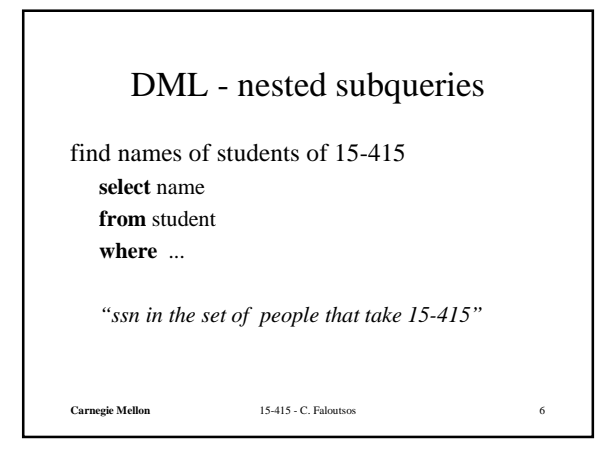

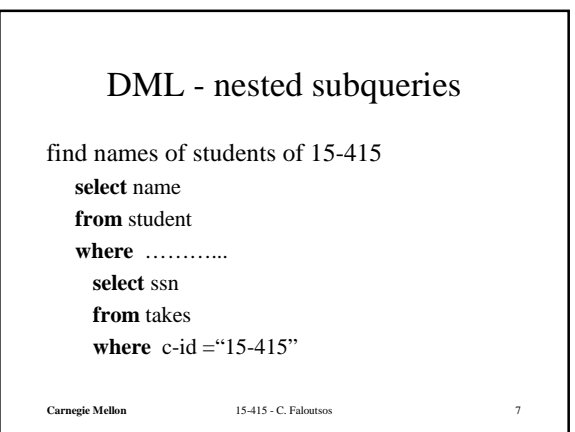

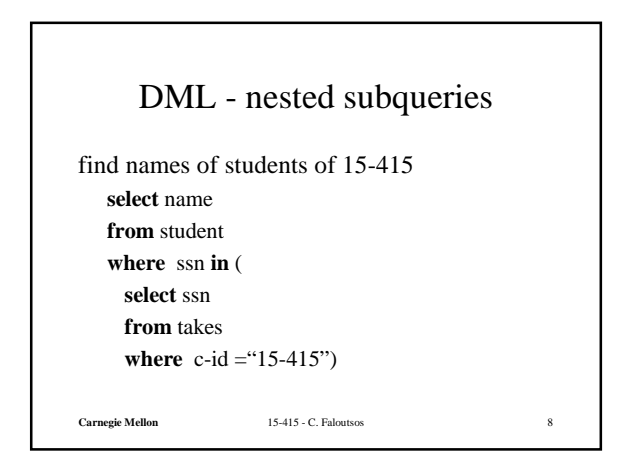

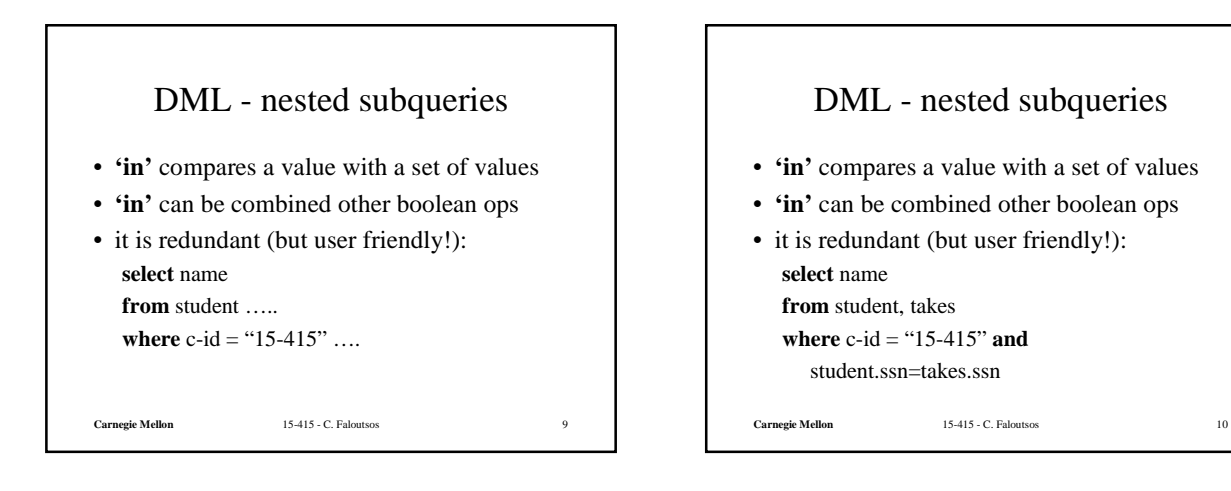

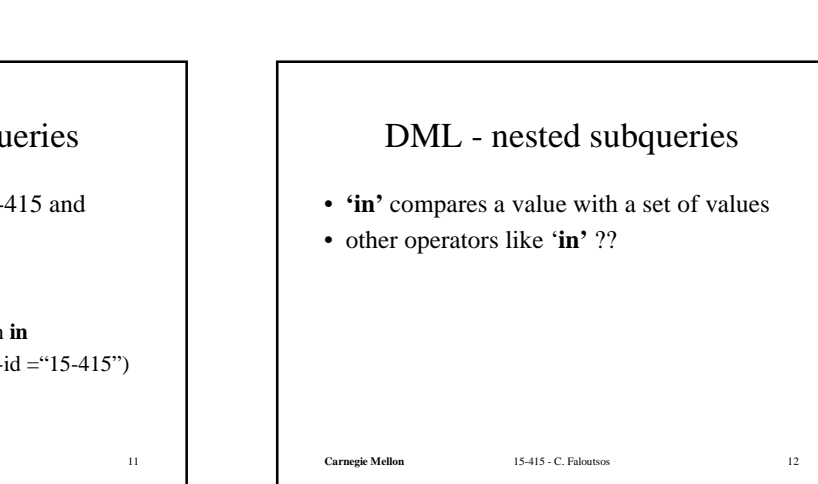

**Carnegie Mellon** 15-415 - C. Faloutsos 11 DML - nested subqueries find names of students taking 15-415 and living on "main str" **select** name **from** student **where** address="main str" **and** ssn **in** (**select** ssn **from** takes **where** c-id ="15-415")

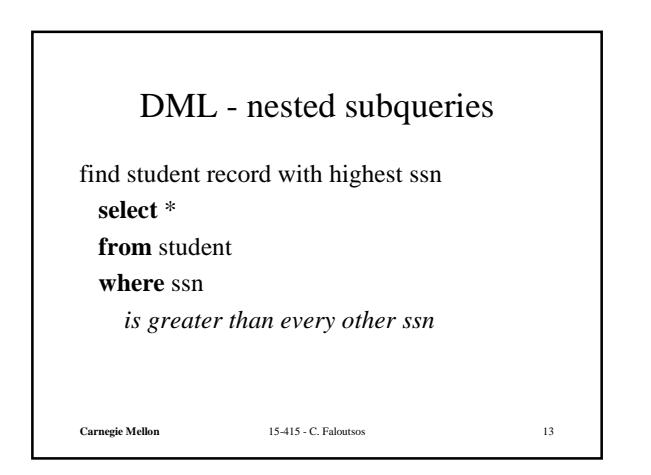

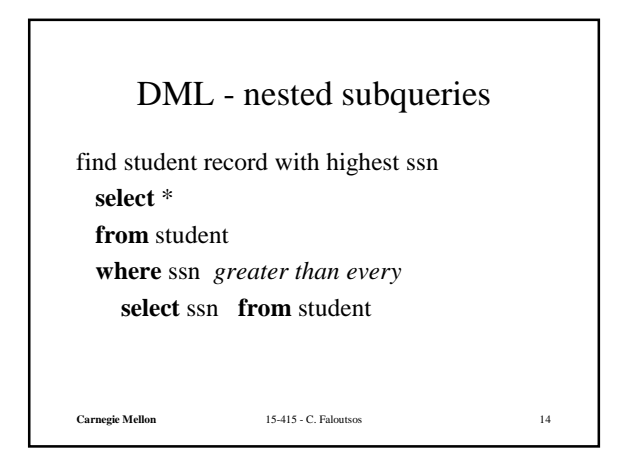

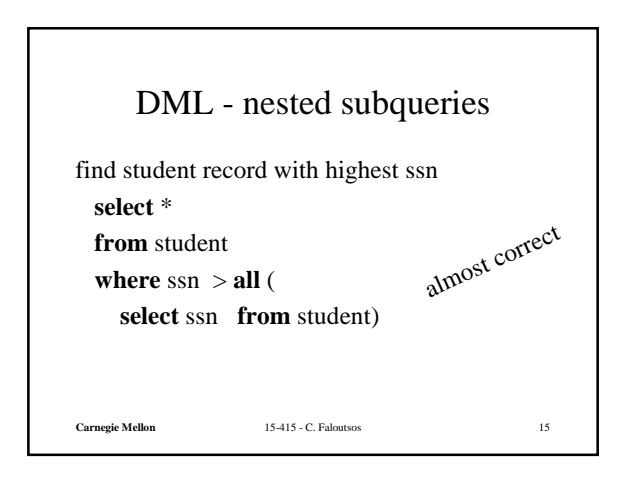

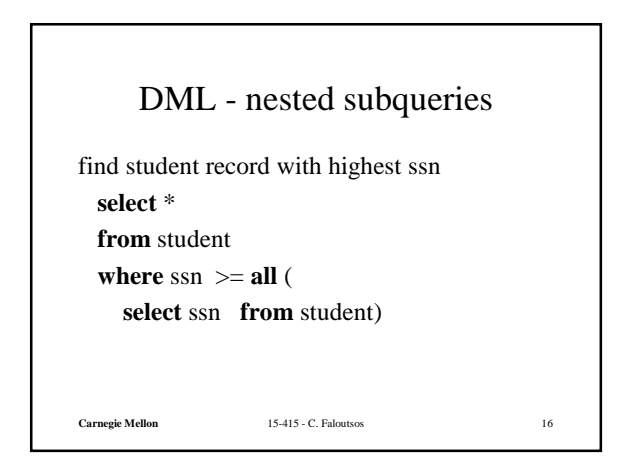

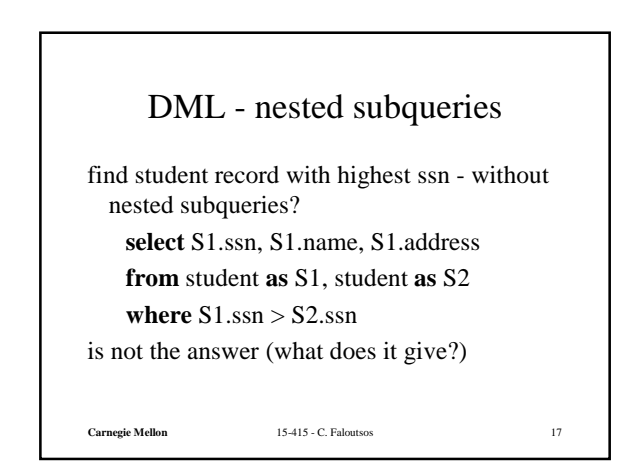

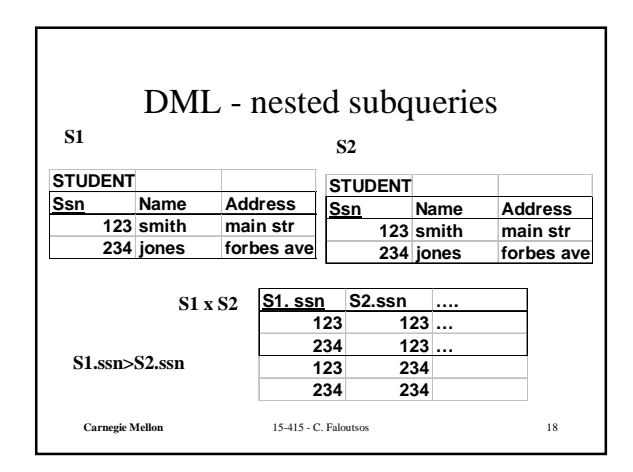

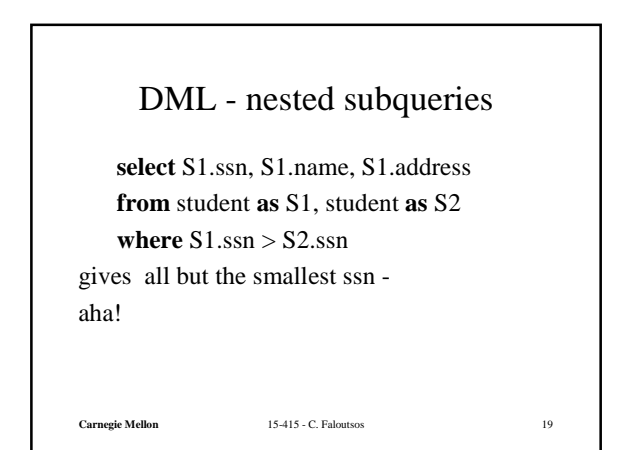

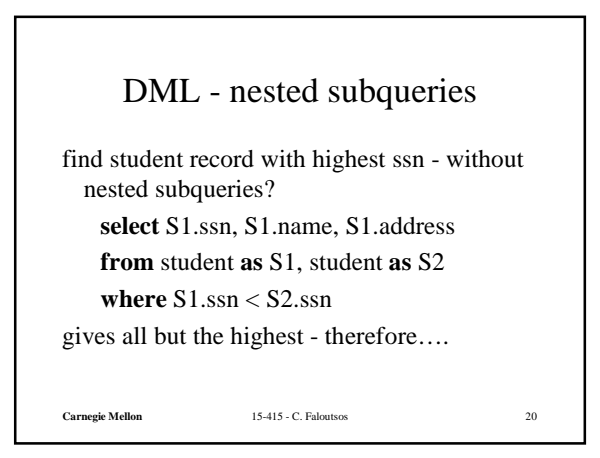

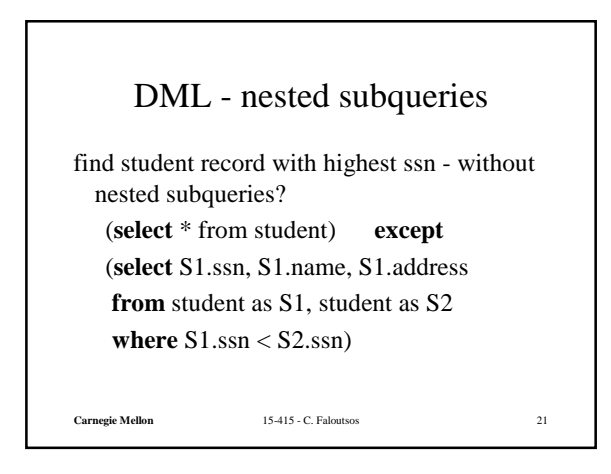

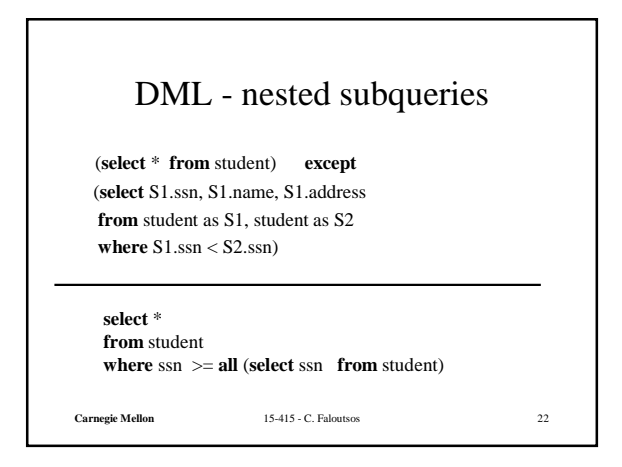

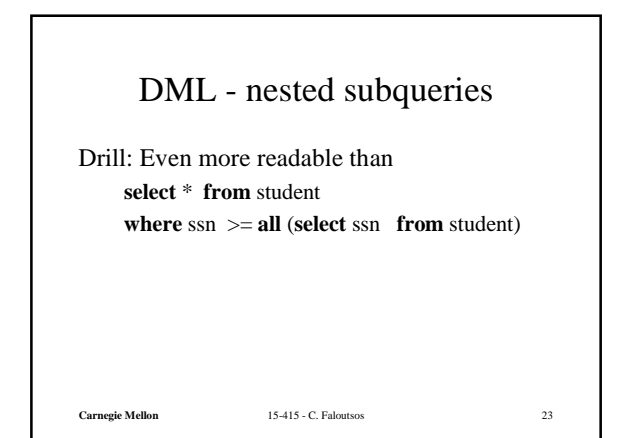

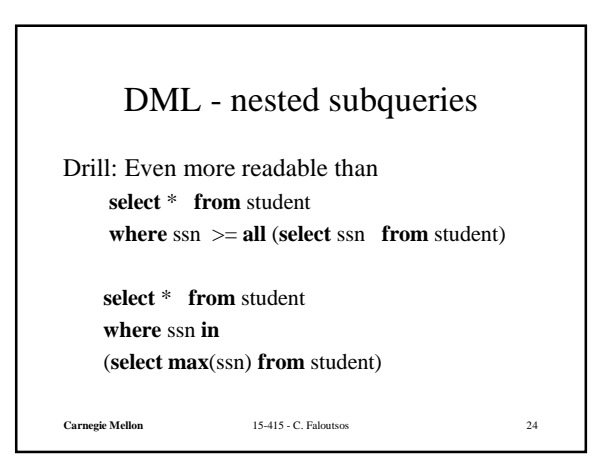

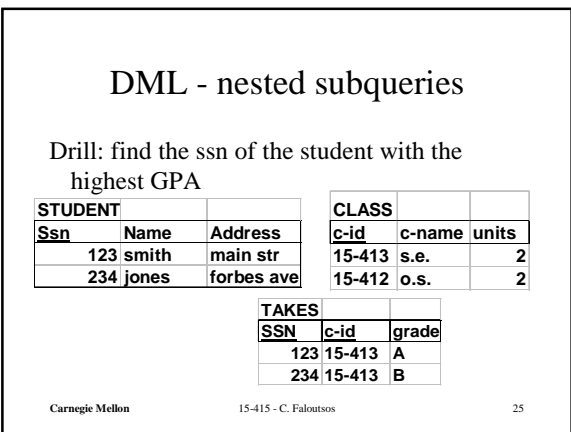

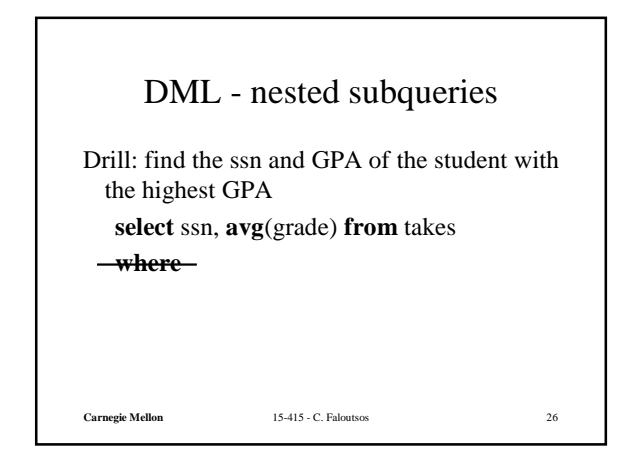

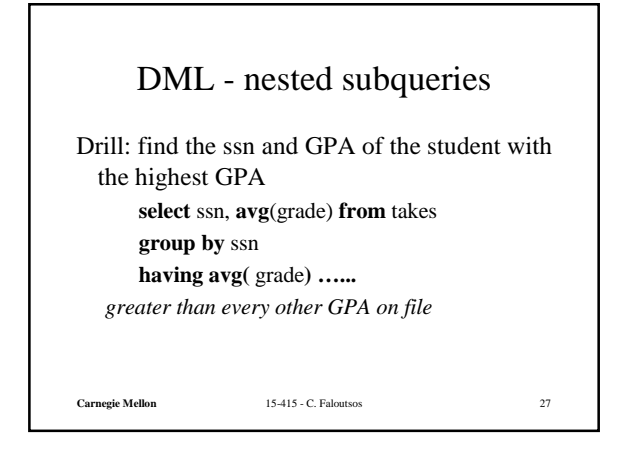

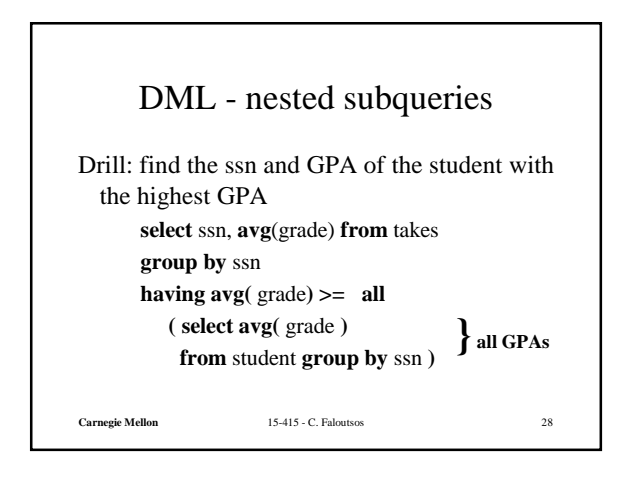

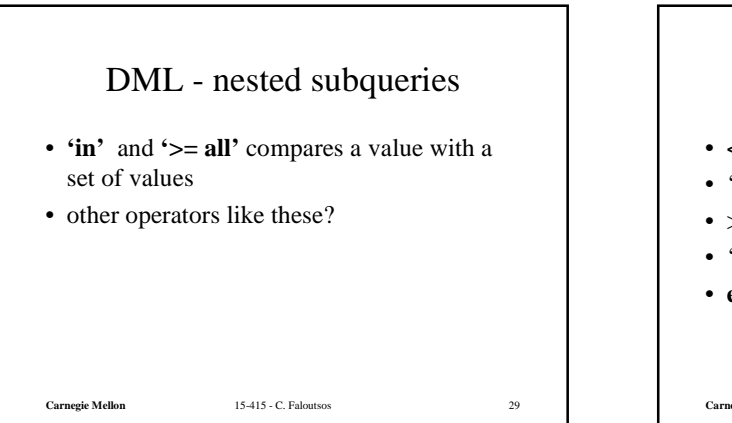

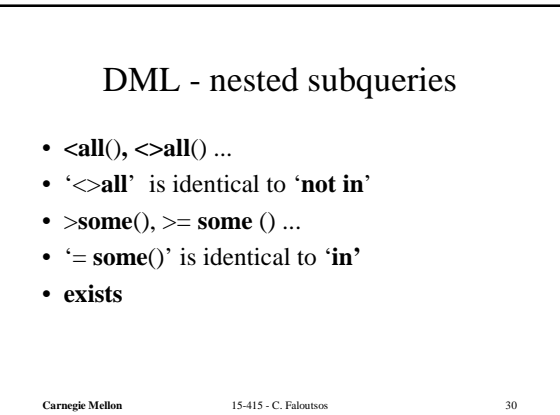

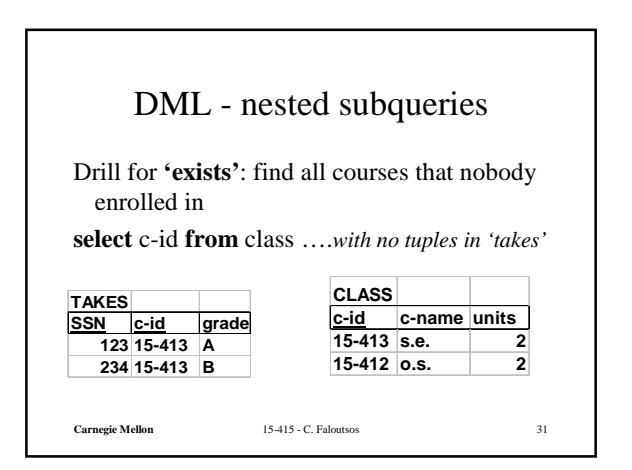

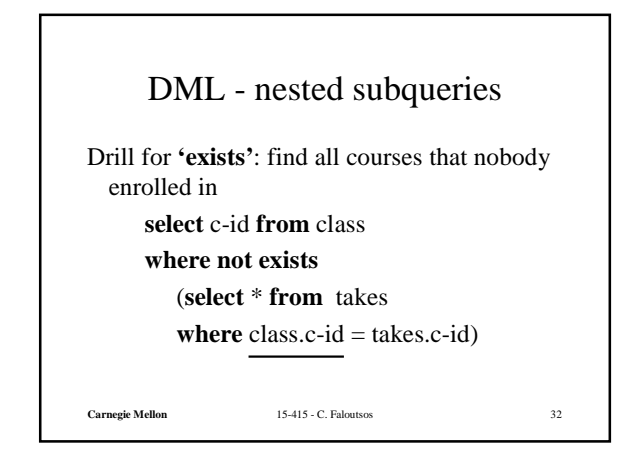

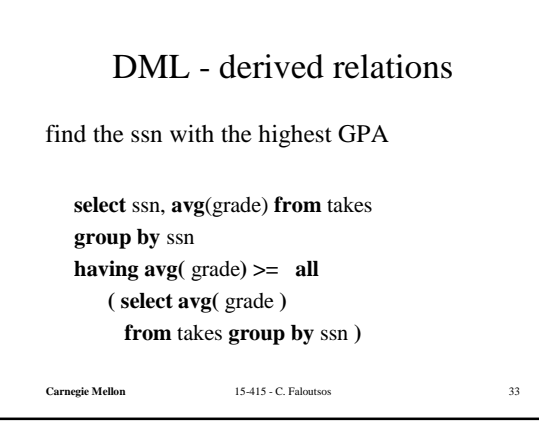

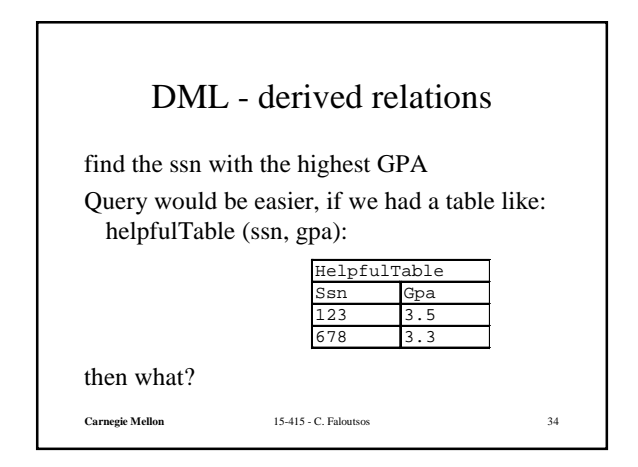

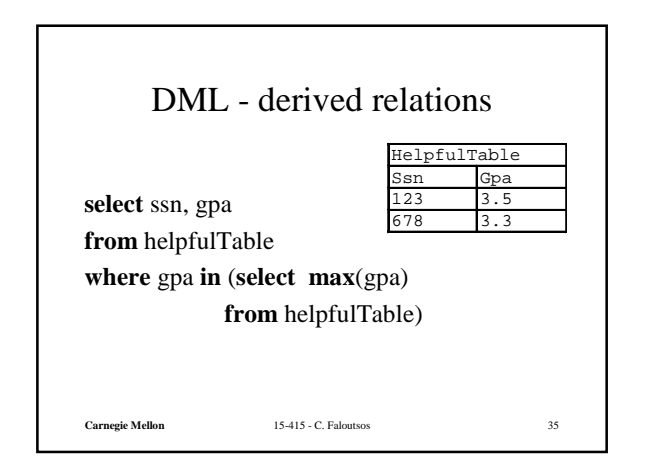

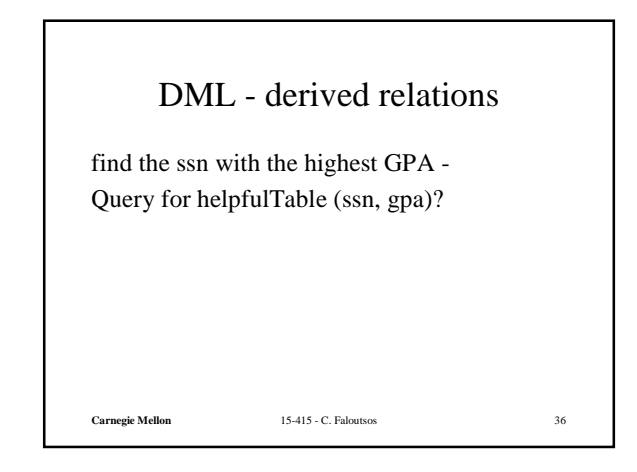

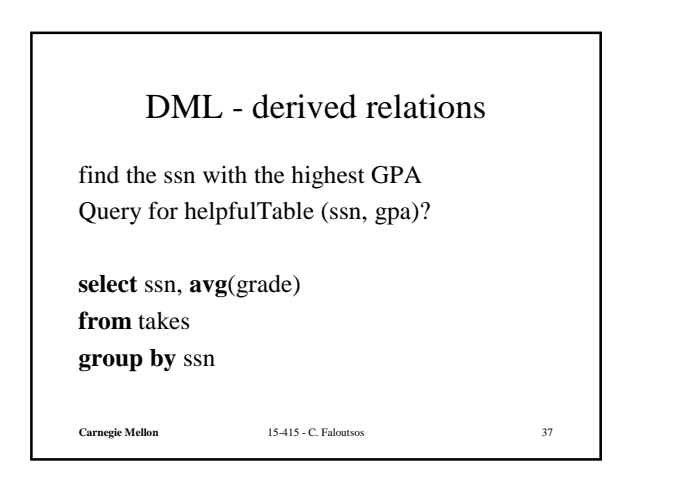

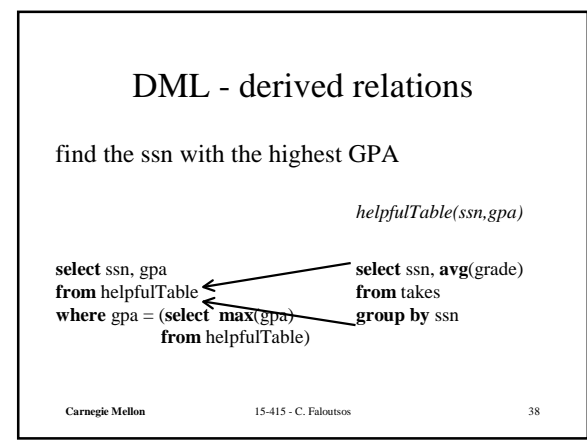

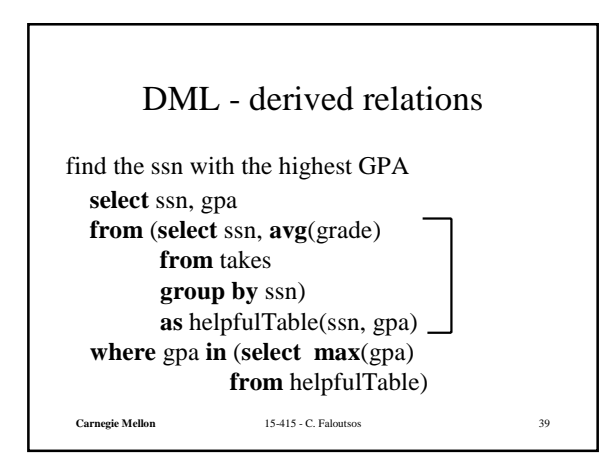

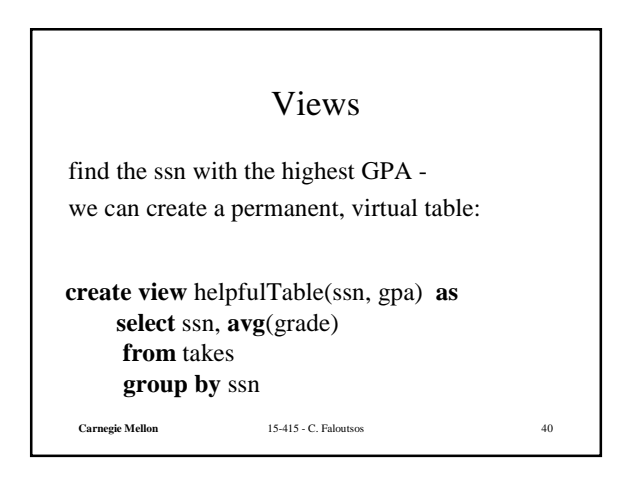

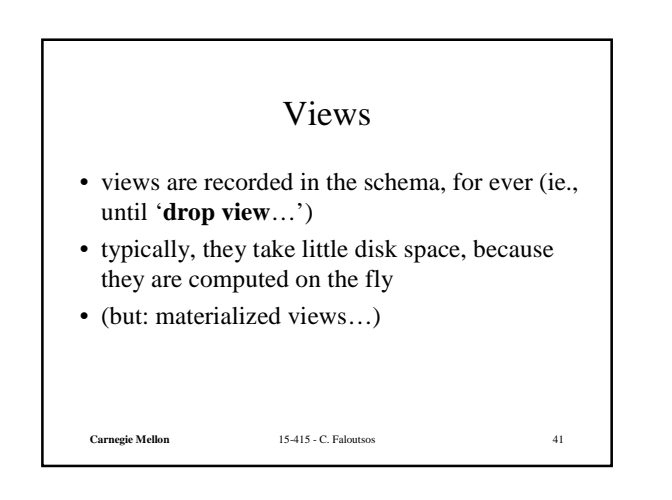

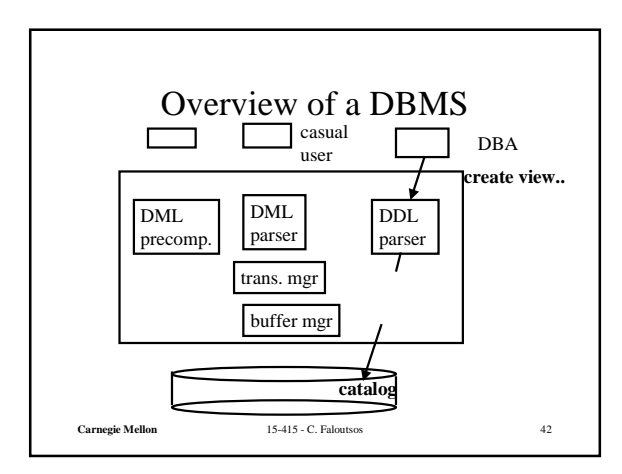

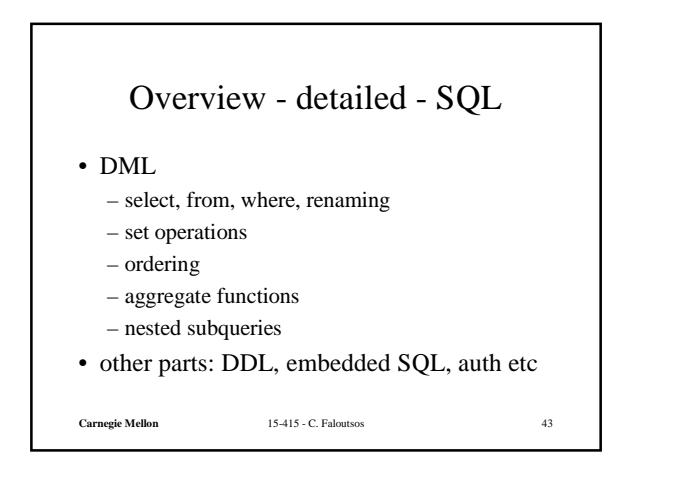

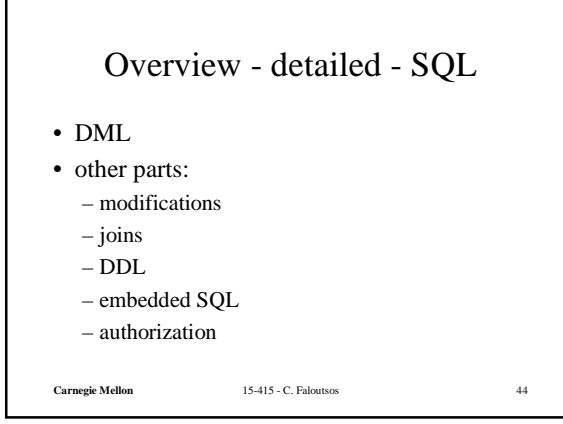